munnun

**تاریخ : 1401/9/28**

## **دستورالعمل اتوماسیون اداری**

\*\*\*\*\*\*\*\*\*\*\*\*\*\*\*\*\*

با سالم و احترام

--------------------------------

بمنظور تسریع و تسهیل در خدمات پشتیبانی امور مربوط به اتوماسیون اداری بخصوص درخواستها و نامه های دریافتی از سایر واحدهای تابعه الزم است تا رابطین محترم اتوماسیون اداری نسبت به رعایت مفاد دستورالعمل، نهایت همکاری را معمول نمایند. بدیهی است مالک ارزیابی رابطین براساس میزان رعایت و انجام بندهای همین دستورالعمل می باشد و تقاضا می گردد در صورت جابجایی و یا جایگزینی، تمامی موارد مورد انتظار را به رابط جدید اعالم و اطلاعات لازم را منتقل نمایید.

- -1 قبل از هراقدامی جهت رفع مشکل پیش آمده برای کاربر واحد، نسبت به ، به روز بودن مرور گر سیستم عامل ویندوز و ملزومات مورد نظر برای برنامه آفیس مورد استفاده کاربر اطمینان حاصل نمایید(موارد مورد نظر در قسمت سوالات متداول وبسایت فاوا بدان اشاره شده است).
- -2 در صورتیکه پاسخ مورد نظر در قسمت »سواالت متداول« در وبسایت مدیریت فاوا به نشانی )[ir.ac.mui.ict://https](https://ict.mui.ac.ir/) )یافت نشد، نسبت به ثبت آن در سامانه تیکتینگ (https://mobin.mui.ac.ir) اقدام نمایید.
- -3 در صورت لزوم و یا فوریت زمانی اجرای تیکت درخواست شده طبق ساعت اعالم شده در ایام هفته از طریق تلفن های اعالم شده)3947-3948( و در ایام غیر اداری( پنج شنبه، جمعه و تعطیلات رسمی) می توانید از طریق شماره تلفن همکار کشیک در دانشگاه«**۳۷۹۲۳۲۰۱**»، نسبت به پیگیری آن اقدام نمایید.
- -4 اعالم درخواست، الزاما باید در قالب فرمت اعالم شده یعنی»الگوی فرم تغییرات اتوماسیون اداری« باشد، در غیر اینصورت درخواست مختوم می گردد.الزم به ذکر است رعایت موارد زیر جهت تکمیل جدول فرم تغییرات اتوماسیون اداری الزامی میباشد:

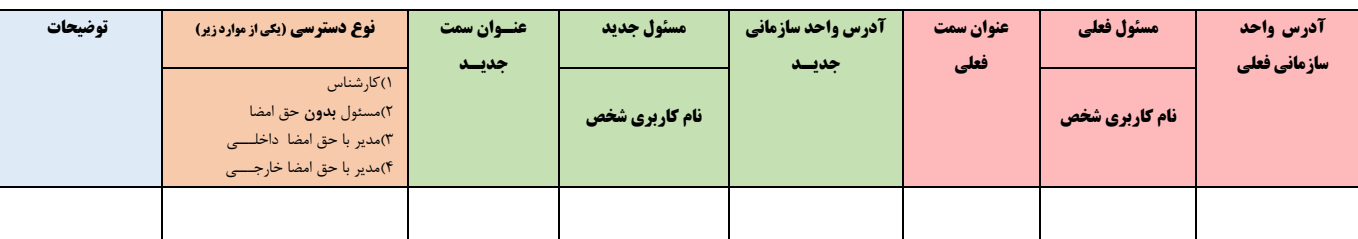

 **صفحه**1 -1-4 در ستون " آدرس واحد سازمانی فعلی" باید آدرس دقیق را بصورت ساختار درختی از نام مرکز خود تا سمت مورد نظر به صورت دقیق تکمیل نمایید. صرفا ذکر نام واحدسازمانی سمت مورد نظر قابل قبول نمیباشد. -2-4 در ستون "مسئول فعلی" درج مشخصات کامل) نام و نام خانوادگی و پسوند( به همراه نام کاربری ذکر شود. -3-4 در ستون "عنوان سمت فعلی" باید عنوان موجود در اتوماسیون، درج شود و از ذکر عناوین مشابه خودداری شود. -4-4 در ستون " آدرس واحد سازمانی جدید"در صورت تغییر عنوان واحد سازمانی و یا محل وقوع واحد سازمانی به طور کامل تکمیل شود . -5-4 در ستون "مسئول جدید" مشخصات کامل) نام و نام خانوادگی و پسوند( درج شود. \*تبصره1 : چنانچه مسئول جدید تاکنون اکانت کاربری نداشته است حتما نام کاربری پیشنهادی)family.n )درج شود. \*تبصره:2 همچنین در قسمت توضیحات واژه »کاربرجدید« و در صورت نیاز پیشوند )دکتر یا مهندس (ذکر شود.

## \*تبصره3 : در صورتی که شخص دارای اکانت کاربری در سامانه اتوماسیون بوده است باید نام کاربری و محل خدمت قبلی آن نیز در این ستون درج گردد. -6-4 در ستون "عنوان سمت جدید" در صورت تغییر، عنوان درج شود. \*تبصره : چنانچه قرار باشد عالوه بر سمت فعلی که کاربر دارا می باشد، سمت جدیدی برای کاربر تعریف شود الزم است در ردیفی جداگانه قید شود. -7-4 در ستون "نوع دسترسی" با توجه به توضیحات زیر انتخاب یکی از موارد چهارگانه الزامی می باشد : ۰۱-۲-۲ کارشناس : پایین ترین نوع دسترسی میباشد و فقط قابلیت جستجو در نامه های شخصی خود( دریافتی، ارسالی و داخلی) را دارد. -7-4-1 مسئول بدون حق امضا: میتواند بجز نامه های شخصی خود نامه های سایر اشخاص دپارتمان خود و زیر مجموعه های خود را نیز جستجو کند. -7-4-1 مدیر با حق امضا داخلـــی : عالوه بر دسترسی گروه قبلی امکان امضاء نامه های داخلی را نیز دارا می باشد. -7-4-1 مدیر با حق امضا خارجـــی : با باالترین سطح دسترسی که در بین گروهها ،امکان ثبت نامه ارسالی به شخص خارجی و همچنین امکان ثبت نامه های در انتظار را نیز دارا می باشد. -8-4 در ستون توضیحات، قید شود که فایل امضاء به پیوست می باشد و یا اینکه متعاقبا ارسال می گردد و هر گونه توضیحی که جهت جابجایی ، تعریف و یا حذف کاربر مورد نظر الزم می باشد ذکر شود. \* تبصره1 : چنانچه سمت درخواستی جدید تعریف گردد، در صورت عدم درج نوع دسترسی در ستون مربوطه پایین ترین نوع سطح دسترسی به کاربر داده می شود. \*تبصره2 : در صورت جابجایی مسئول جدید با مسئول فعلی، در صورت عدم درج نوع دسترسی در ستون مربوطه؛ همان سطح دسترسی مسئول فعلی درنظر گرفته می شود. -5 الزم است ابالغ مسئولین جدید در قسمت مراجع نامه آورده شود و به هیچ عنوان پیوست نامه نگردد وگرنه نامه مختوم می گردد.

- -6 طراحی الگوی سربرگ نامه و امضاهای درخواستی فقط بر عهده رابطین اتوماسیون اداری می باشد و واحد اتوماسیون اداری مدیریت فاوا تنها وظیفه بارگزاری فایلهای مذکور را بر عهده دارد. تبصره۱: حجم الگوی سربرگ تهیه شده نباید از ۸۰ کیلوبایت بیشتر باشد. تبصره:2 فرمت تصویر امضاء باید»png »و حجم آن نباید از 40 کیلو بایت بیشتر باشد.
- -7 با توجه به اینکه همواره با جابجایی بسیاری از کاربران مواجه هستیم، مقتضی است در پایان هرماه در صورت داشتن نیروهای انتقالی از آن مرکز به سایر واحدهای تابعه دانشگاه و یا سازمانهای دیگر،مراتب را لیست کرده به همراه سمت قبلی و نام کاربری که داشته اند به مدیریت فاوا کتبا اعالم تا جهت به روز رسانی دسترسی و حذف سمت قبلی در صورتیکه بدون جایگزین بوده اند و یا در صورت امکان حذف کاربری آنان اقدام شود .
	- -8 می توانید فایل های آموزشی اتوماسیون اداری را در وبسایت مدیریت فاوا به نشانی )**[ir.ac.mui.ict://](https://ict.mui.ac.ir/)**https )مالحظه نمائید.

## **واحد اتوماسیون اداری**

## **مدیریت آمار و فناوری اطالعات دانشگاه علوم پزشکی اصفهان**

**آذرماه 1401**